# **Hypothesentest**

*Einseitiger und zweiseitiger Signifikanztest*

## **ALLGEMEINES**

- Statistisches Testverfahren zur Überprüfung von Behauptungen
- Sich widersprechendes Hypothesenpaar: Gegenhypothese H<sub>1</sub> wird geprüft gegen Nullhypothese  $H_0$
- Welche der beiden Hypothesen soll angenommen und welche verworfen werden?
- Keine 100%ige Sicherheit

## **FORMELN**

Rechtsseitig:

$$
P(X > a) = \sum_{i=a+1}^{n} {n \choose i} * p^{i} * (1-p)^{n-i} < \alpha
$$

 $P(X > a) = 1 - P(X \le a)$ 

$$
P(X \le a) = \sum_{i=0}^{a} {n \choose i} * p^i * (1-p)^{n-i} > 1 - \alpha
$$

Bei zweiseitigen Tests muss mit α/2 gearbeitet werden

Bei linksseitigen Tests größer/kleiner Zeichen umdrehen

# **TYPEN DES HYPOTHESENTESTS**

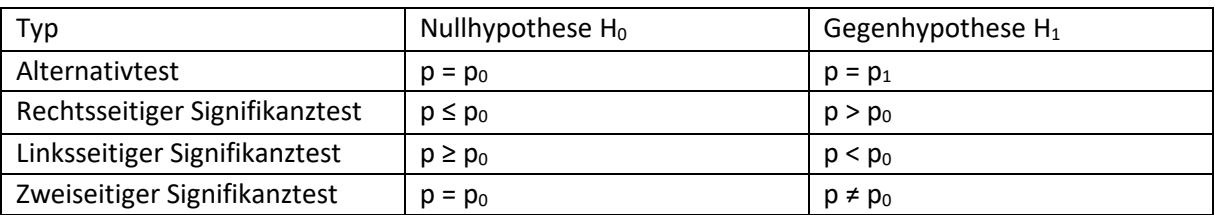

- n ist die Größe der Stichprobe
- X ist die Wahrscheinlichkeitsverteilung der Testgröße unter der Annahme, dass  $p = p_0$  ist
- A ist der Annahmebereich, also der Bereich, in dem die Nullhypothese angenommen wird
- Ā (A quer) ist der Ablehnungsbereich, also der Bereich, in dem die Nullhypothese verworfen wird

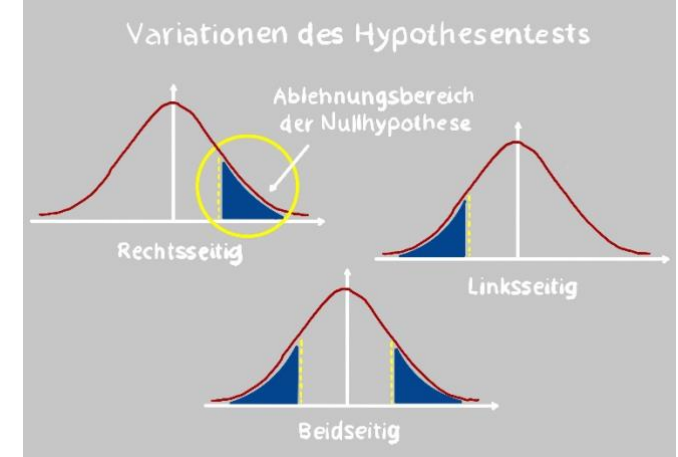

Dadurch, dass eine Hypothese immer nur mit einer gewissen Wahrscheinlichkeit abgelehnt werden kann, ergeben sich zwei verschiedene Fehlerarten:

- **■**  $\alpha$ –Fehler (Fehler 1. Art): Wenn die die Nullhypothese verworfen wird, obwohl sie richtig ist.  $\alpha$ muss immer vorgegeben werden, normalerweise 5 % oder eben 0,05.
- β-Fehler (Fehler 2. Art): Wenn die Nullhypothese beibehalten wird, obwohl sie falsch ist.

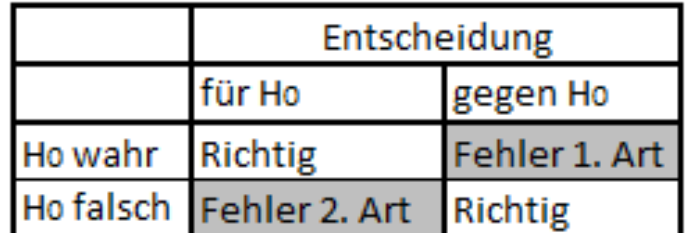

### **ANWENDUNG**

Beim Bearbeiten einer Aufgabe muss man wie folgt vorgehen:

- 1. Überlegung: Was ist die Gegenhypothese, was die Nullhypothese? An das Beispiel des Angeklagten denken! -> Welcher Fehler soll kontrolliert werden?
- 2. Formulierung H<sub>0</sub> und H<sub>1</sub> mit p<sub>0</sub>. Dann aus der Tabelle ablesen, um welchen Testtyp es sich handelt (Alternativtest, rechts- oder linksseitiger oder zweiseitiger Signifikanztest?)
- 3. Bestimmung von n und  $p_0$ .
- 4. Vorgeben von α.
- 5. Anhand dieser Angaben mithilfe der Binomialtabellen Bestimmung des Annahmebereiches A.

### **OPERATIONSCHARAKTERISTIK**

 $β$ -Fehler = Fehler 2. Art hängt vom tatsächlichen  $p_1$  ab. Die Funktion

 $β = f(p<sub>1</sub>)$ 

ist die Operationscharakteristik (OC) eines Tests.

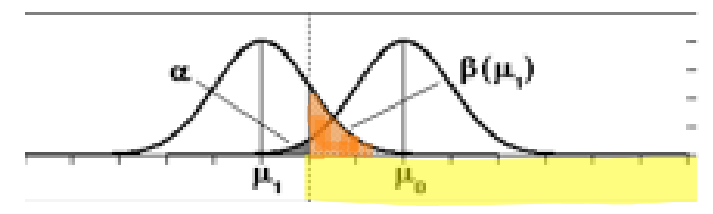

Der Fehler 2. Art ist umso größer, je näher das echte  $p_1$  dem  $p_0$  ist:

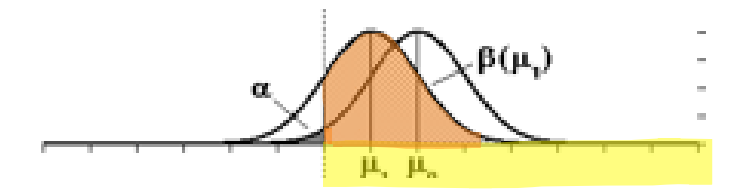

Durch Vergrößerung der Stichprobe kann man den Fehler reduzieren.